# Pakker og innkapsling

INF101 forelesning 7. Februar 2022

Torstein Strømme

men først littrepitisjon

```
public class App {
  static String DEFAULT_TEXT = "Hello World";
  String text;
  public static void main(String[] args) {
```

```
String text = DEFAULT_TEXT;
  if (args.length > 0) {
    text = args[0];}
  App app = new App(text);app.run();
}
App(String text) {
  this.text = text;
}
void run() {
  System.out.println(this.text);
```
}

}

```
På kommandolinjen:
$ javac App.java
$ java App Hipp hurra
```

```
public class App {
  static String DEFAULT TEXT = "Hello World";
  String text;
```

```
public static void main(String[] args) {
  String text = DEFAULT_TEXT;
  if (args.length > 0) {
    text = args[0];}
  App app = new App(text);
  app.run();
}
App(String text) {
  this.text = text;
}
```

```
void run() {
  System.out.println(this.text);
}
```
}

#### String-objekt

### Kompilert byte-kode

```
public class App {
  static String DEFAULT TEXT = "Hello World";
  String text;
```

```
public static void main(String[] args) {
  String text = DEFAULT_TEXT;
  if (args.length > 0) {
    text = args[0];}
  App app = new App(text);
  app.run();
}
App(String text) {
  this.text = text;
```

```
}
```
}

```
void run() {
  System.out.println(this.text);
}
```

```
null
 11
 H''\rho''l'
  'l'
 'o'\prime'W'
 '<sup>\Omega'</sup>
 r''l'
 'd'
xxxx
xxxx
 ...
 ...
xxxx
xxxx
```
DEFAULT\_TEXT

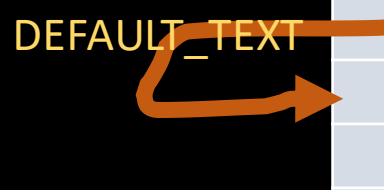

```
public class App {
  static String DEFAULT TEXT = "Hello World";
  String text;
```

```
public static void main(String[] args) {
  String text = DEFAULT_TEXT;
  if (args.length > 0) {
    text = args[0];}
  App app = new App(text);
  app.run();
}
App(String text) {
  this.text = text;
}
```

```
void run() {
  System.out.println(this.text);
}
```
}

```
public class App {
  static String DEFAULT TEXT = "Hello World";
  String text;
  public static void main(String[] args) {
    String text = DEFAULT_TEXT;
    if (args.length > 0) {
       text = args[0];}
    App app = new App(text);
    app.run();
  }
  App(String text) {
    this.text = text;
  }
  void run() {
```
System.out.println(this.text);

}

}

På kommandolinjen: \$ javac App.java \$ java App Hipp hurra

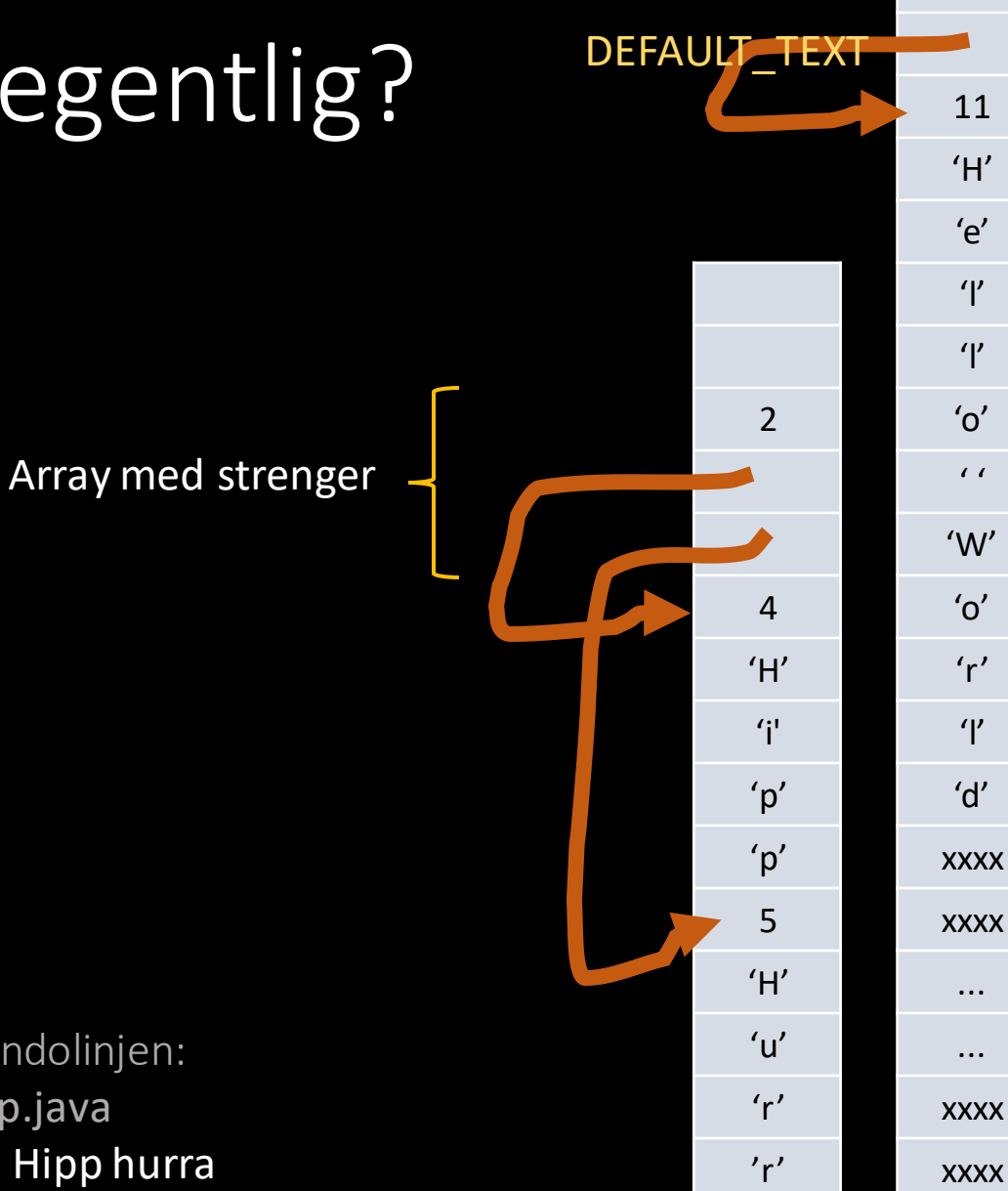

'a'

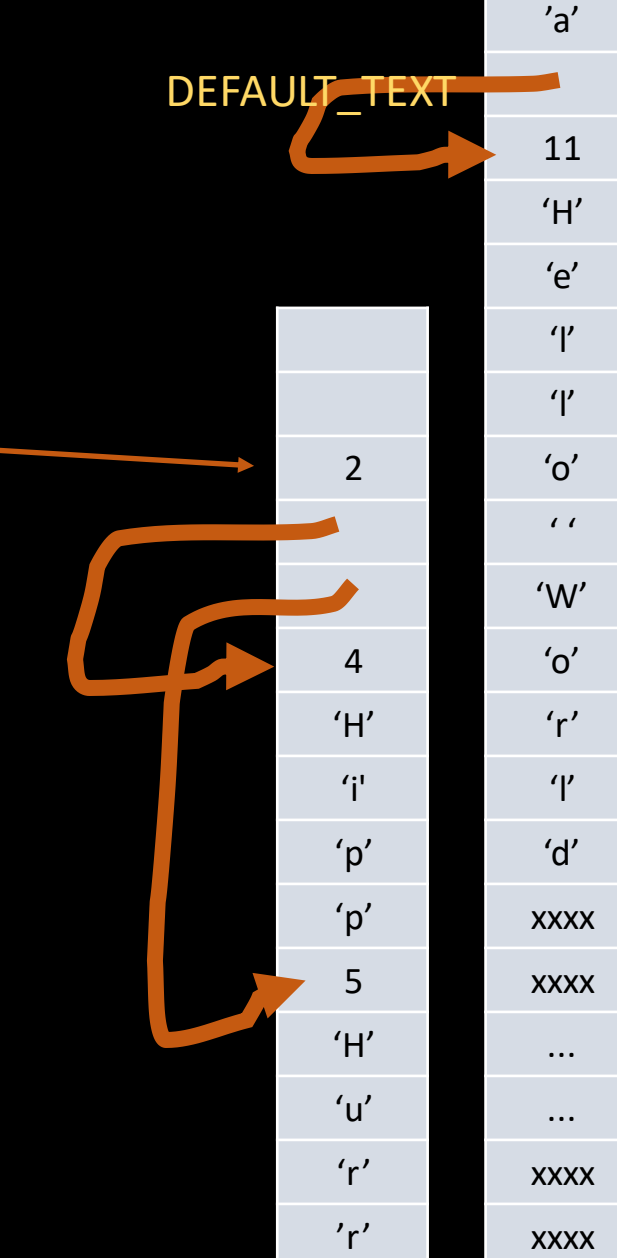

#### stack

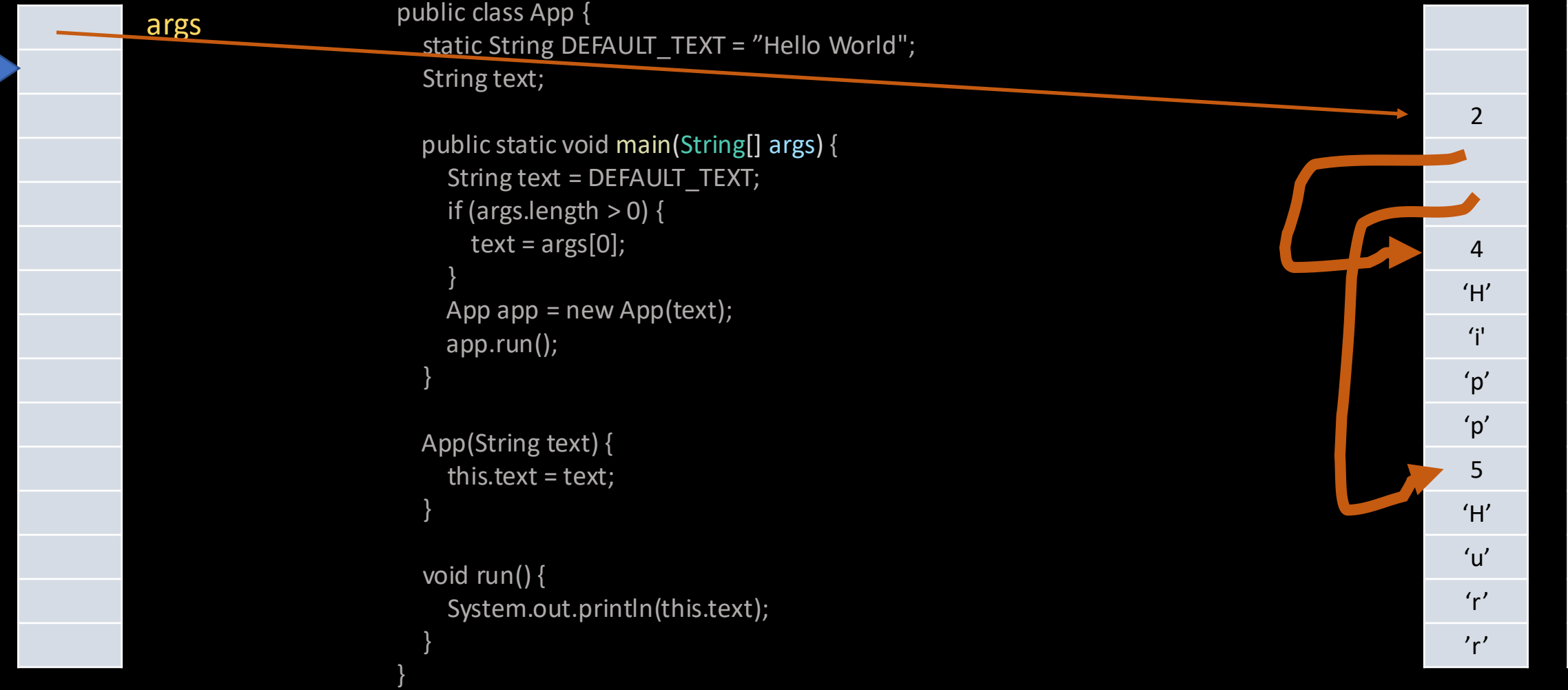

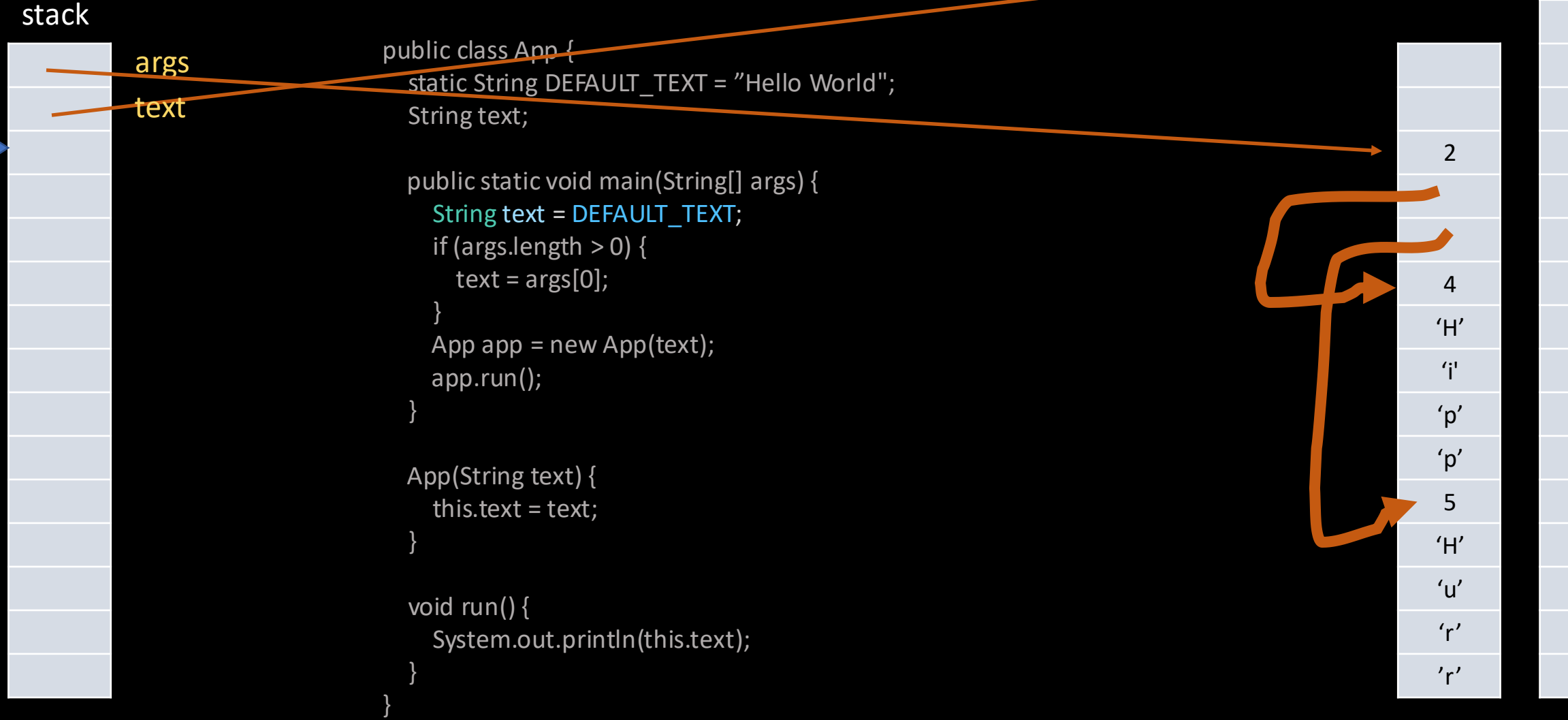

'a'

DEFAULT\_TEXT

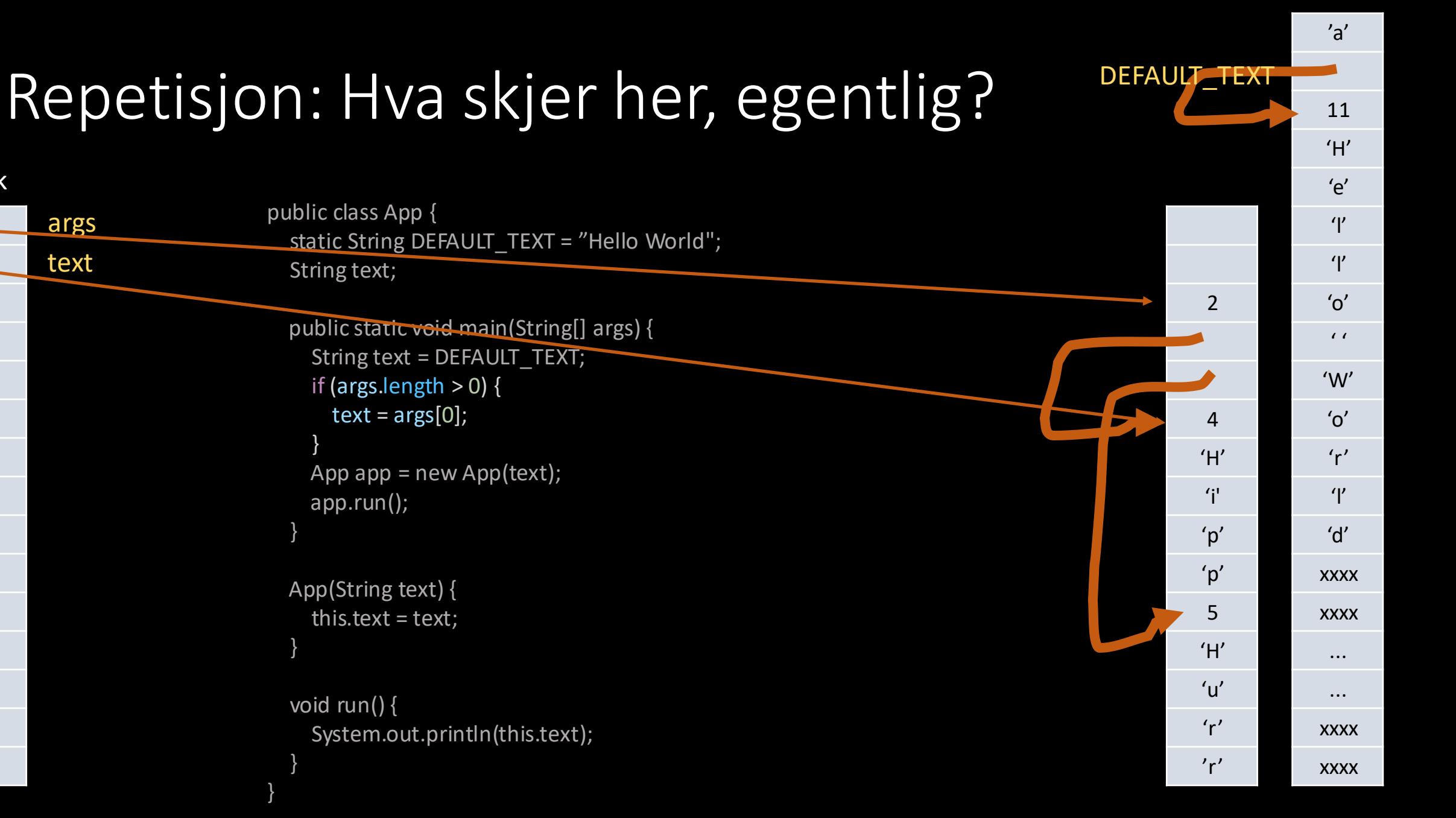

stack

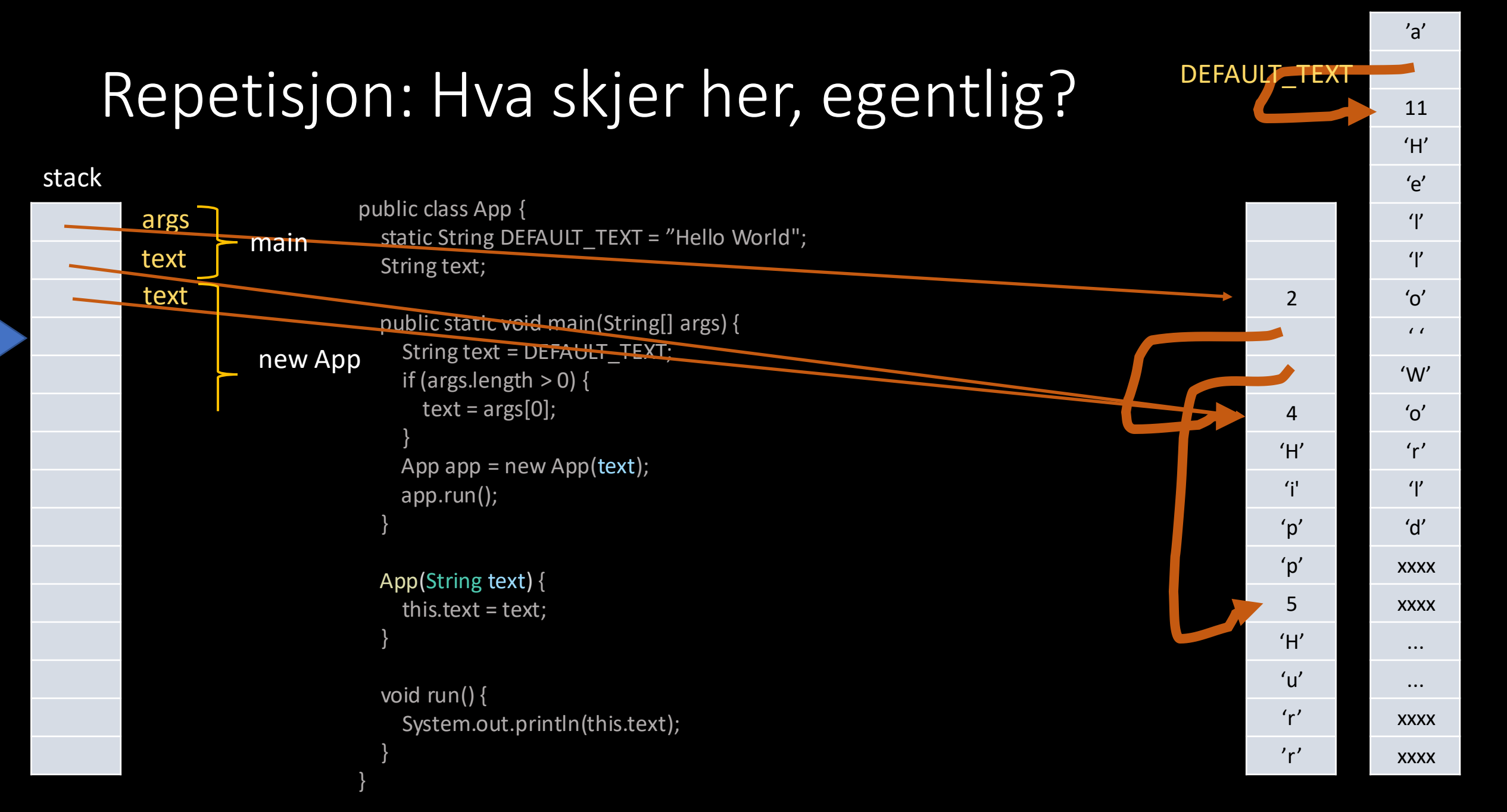

#### Repetisjon: Hva skjer her, egentlig? public class App { static String DEFAULT\_TEXT = "Hello World"; String text; public static void main(String[] args) { String text = DEFAULT\_TEXT; if (args.length  $> 0$ ) {  $text = args[0];$ } App app =  $new$  App(text); app.run(); } App(String text) { this.text = text; } void run() { System.out.println(this.text); } }  $'o'$ 'W' xxxx xxxx **xxxx xxxx** DEFAULT\_TEXT null 2 4 'H' 'i' 'p' 'p' 5 'H'  $\mathsf{u}'$  $r'$  $'r'$ args stack text text main new App App -objekt-

'a'

'l'

 $^{\prime}$ 

 $\prime$ 

 $'$ <sup> $\Omega'$ </sup>

 $r'$ 

'l'

'd'

...

...

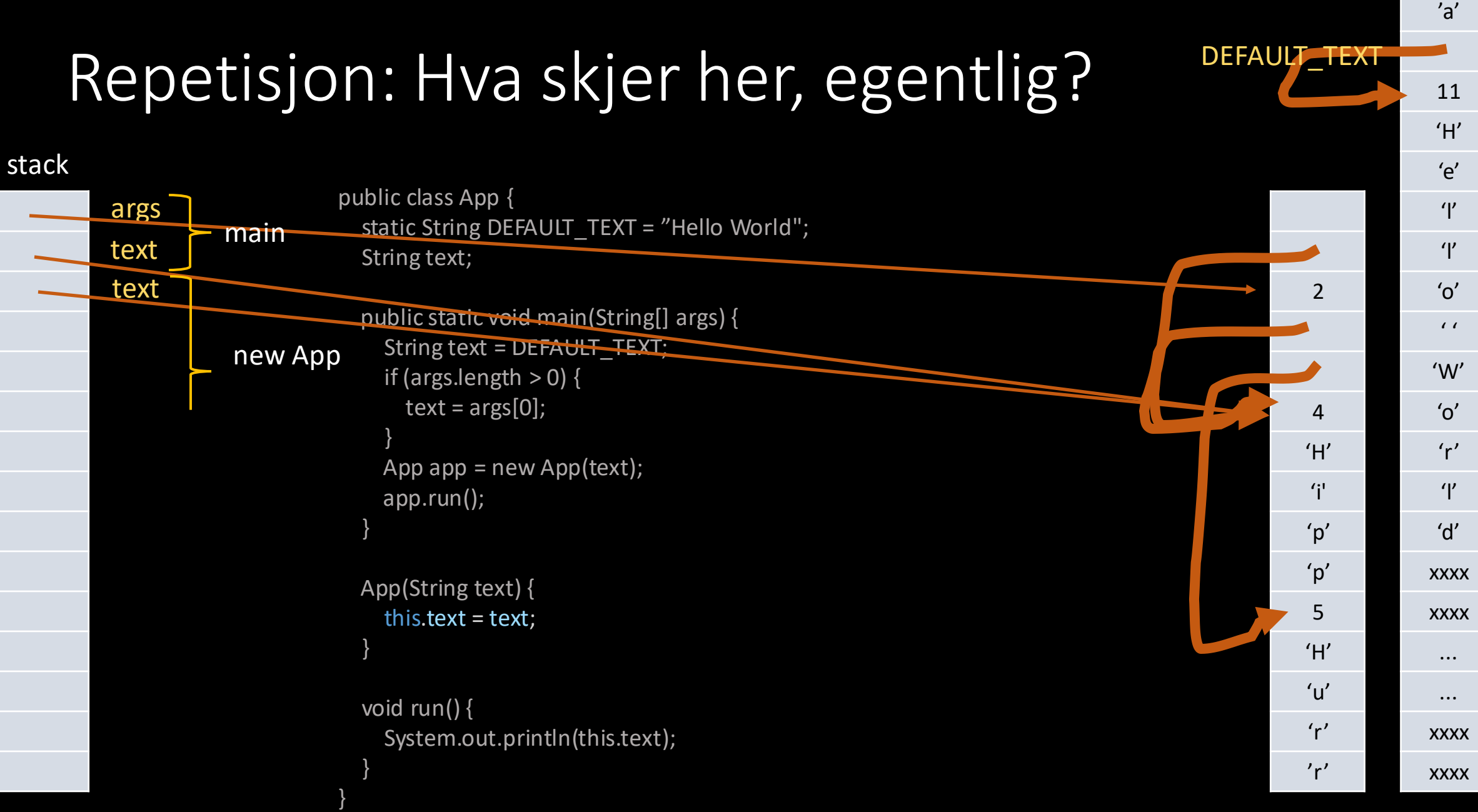

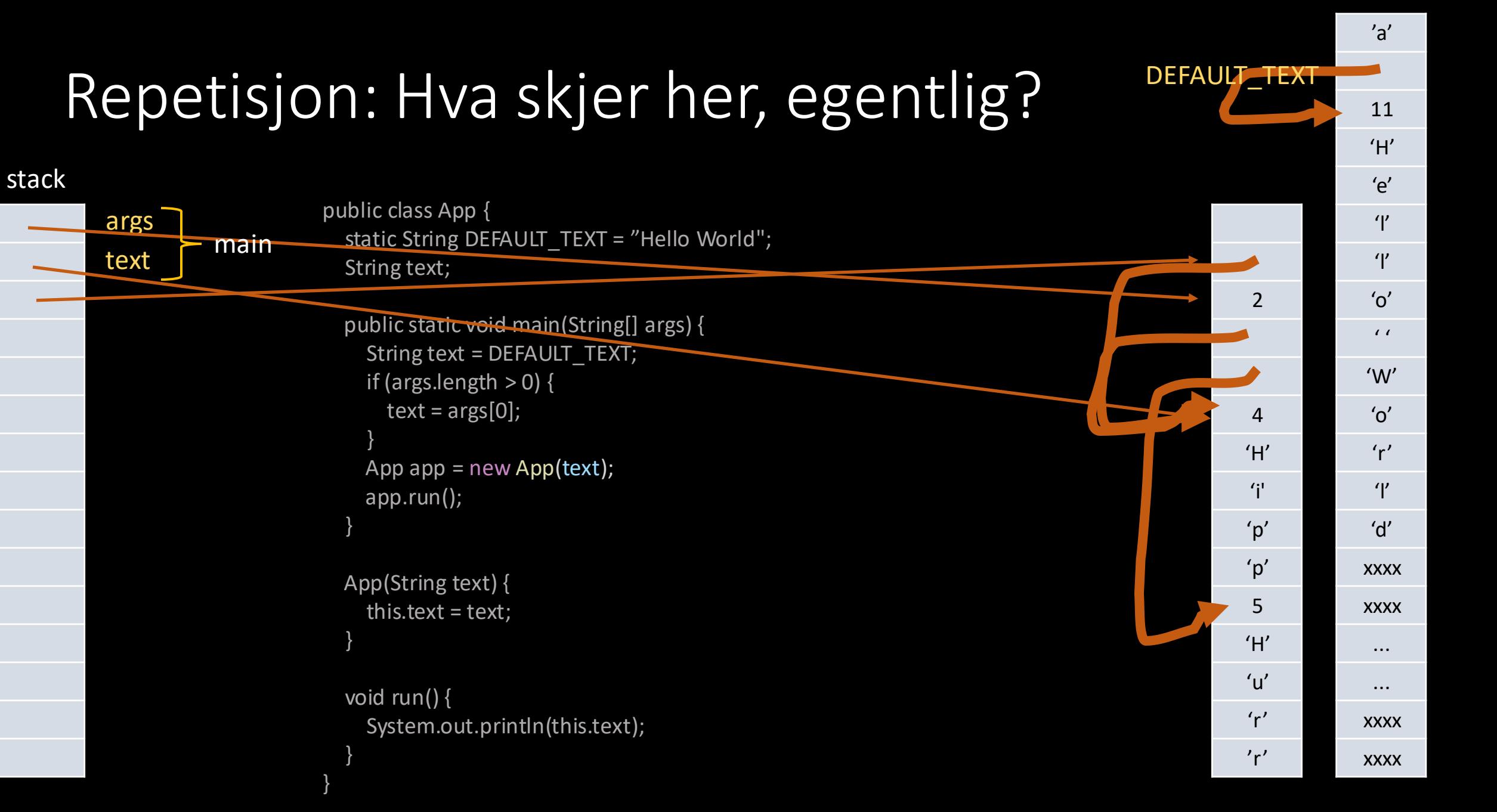

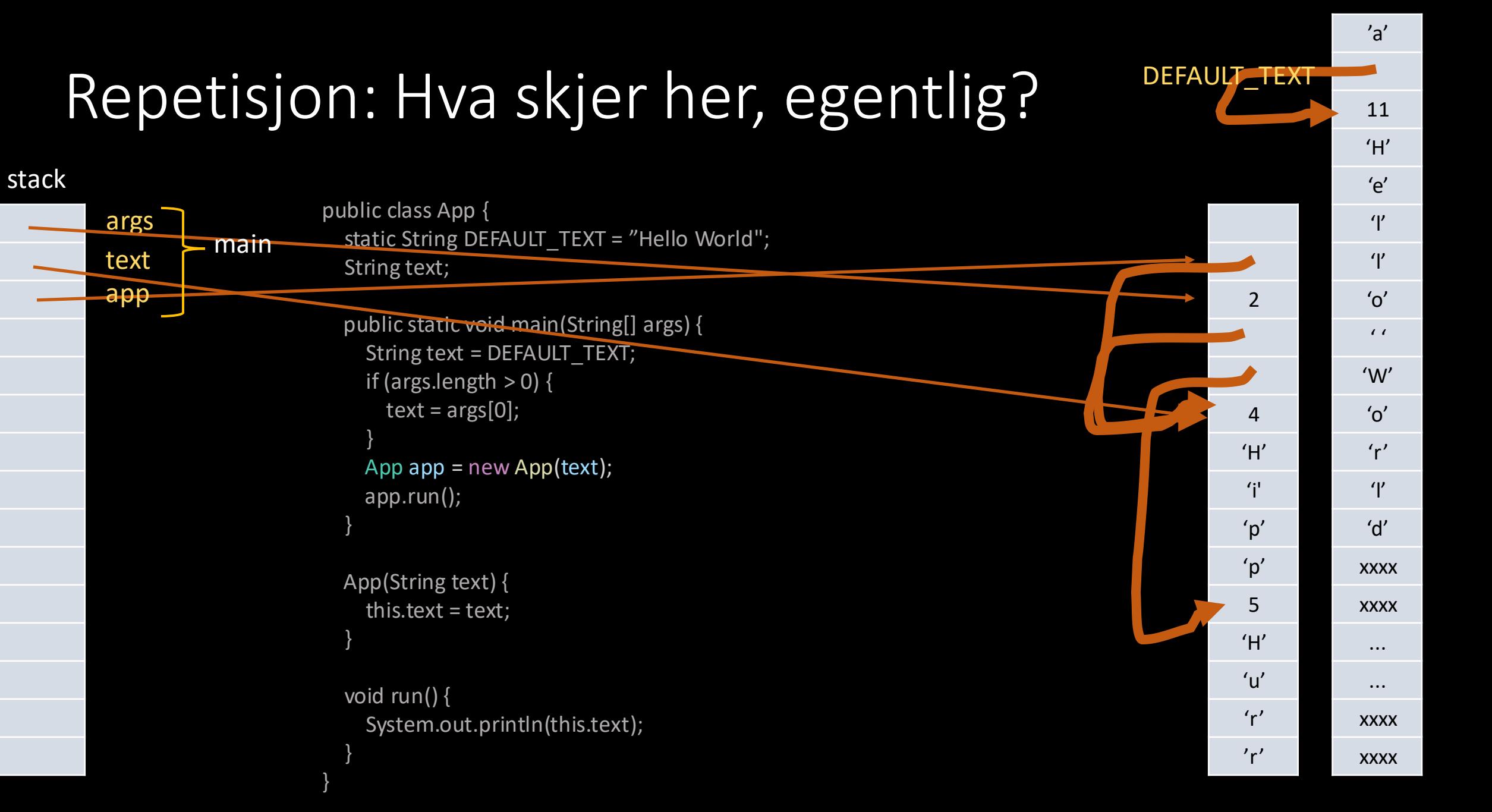

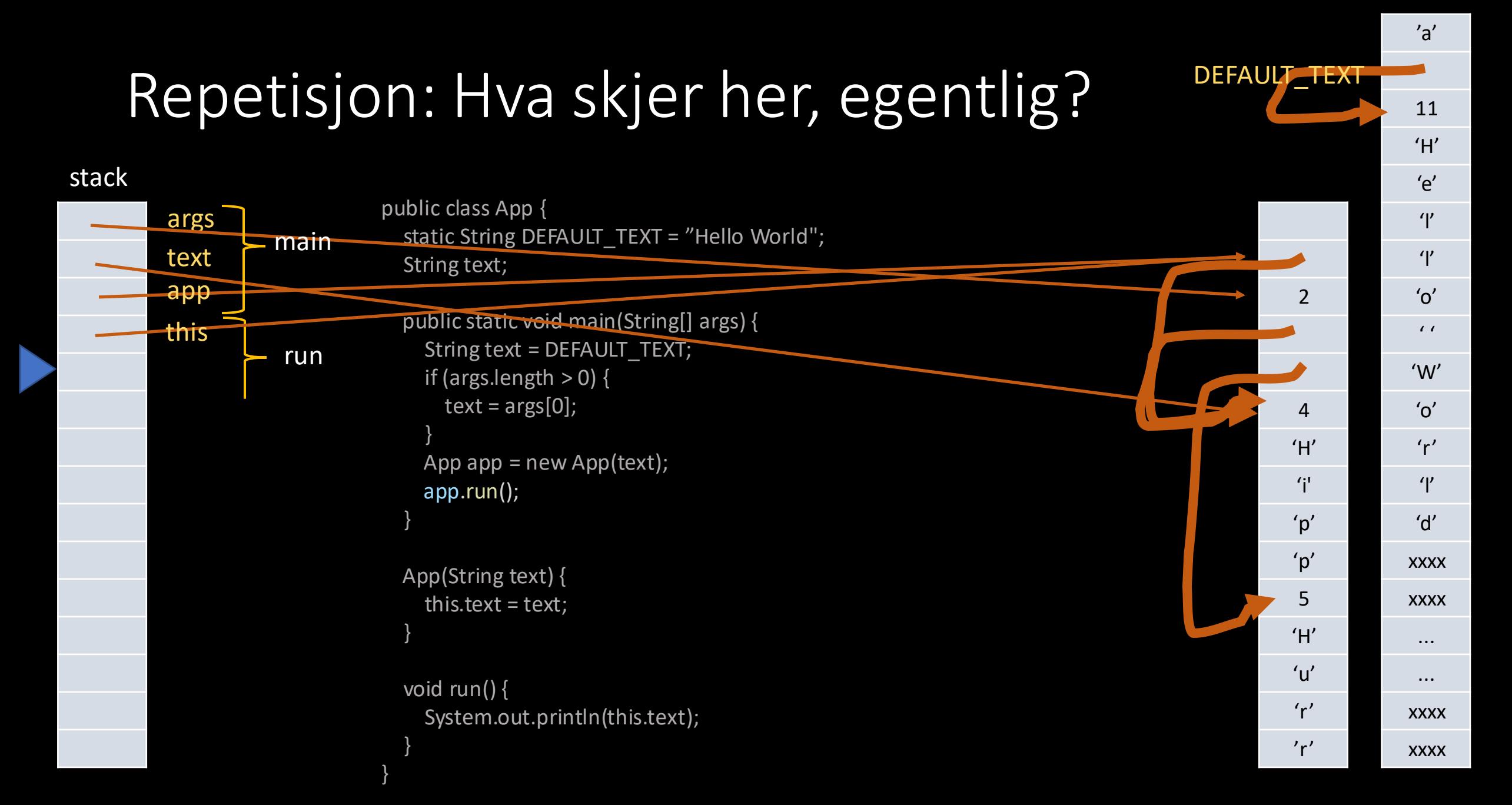

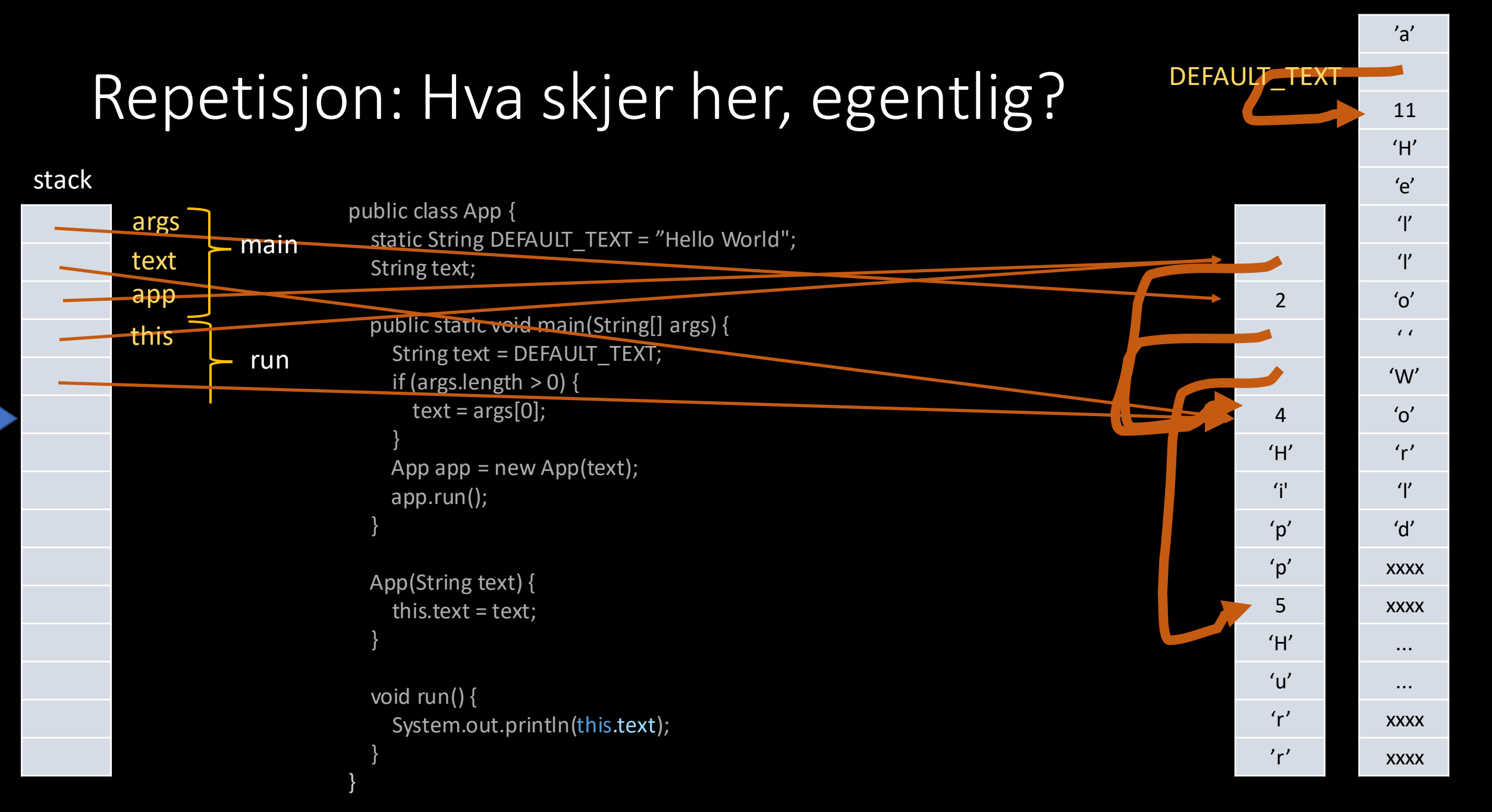

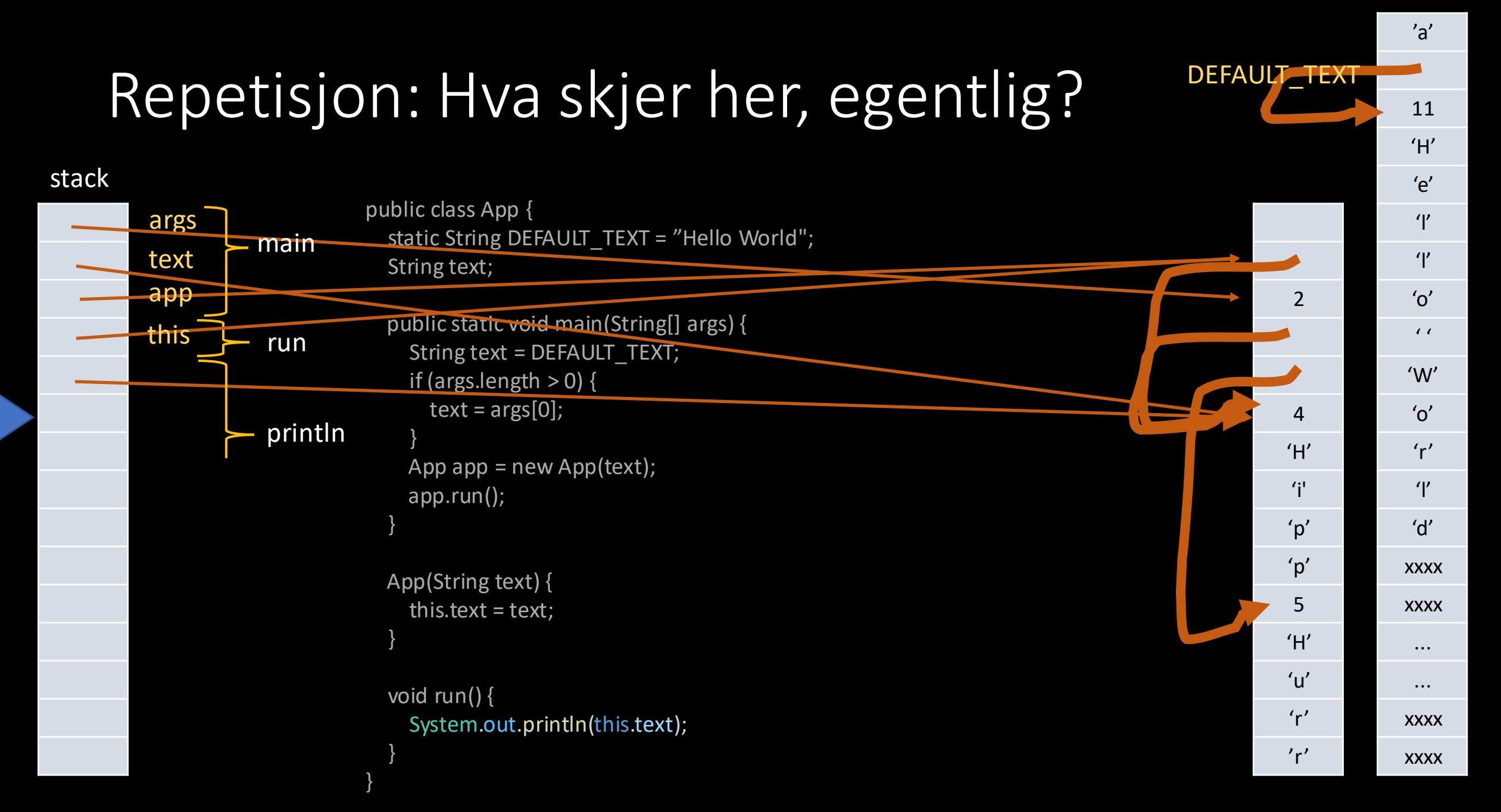

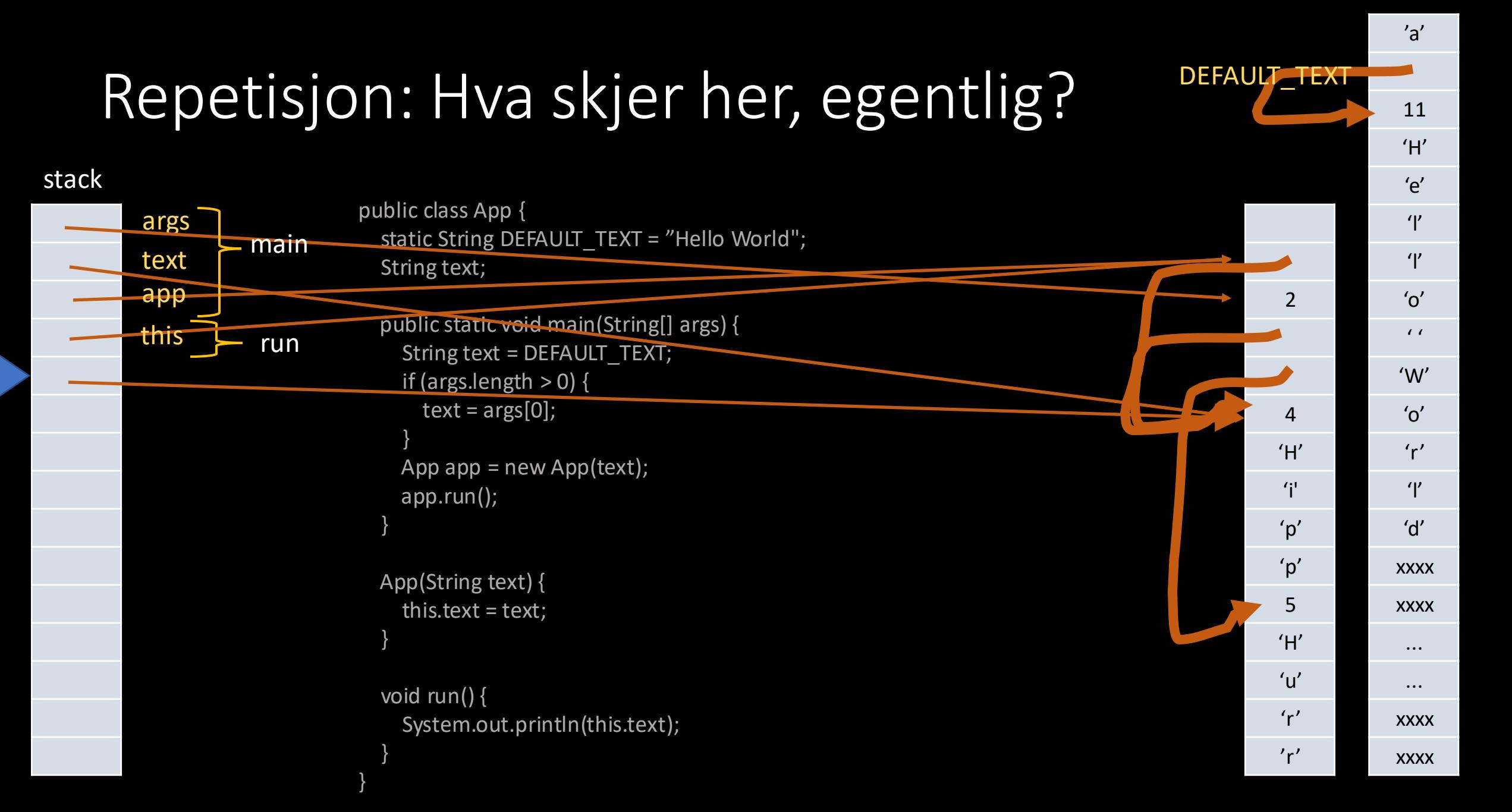

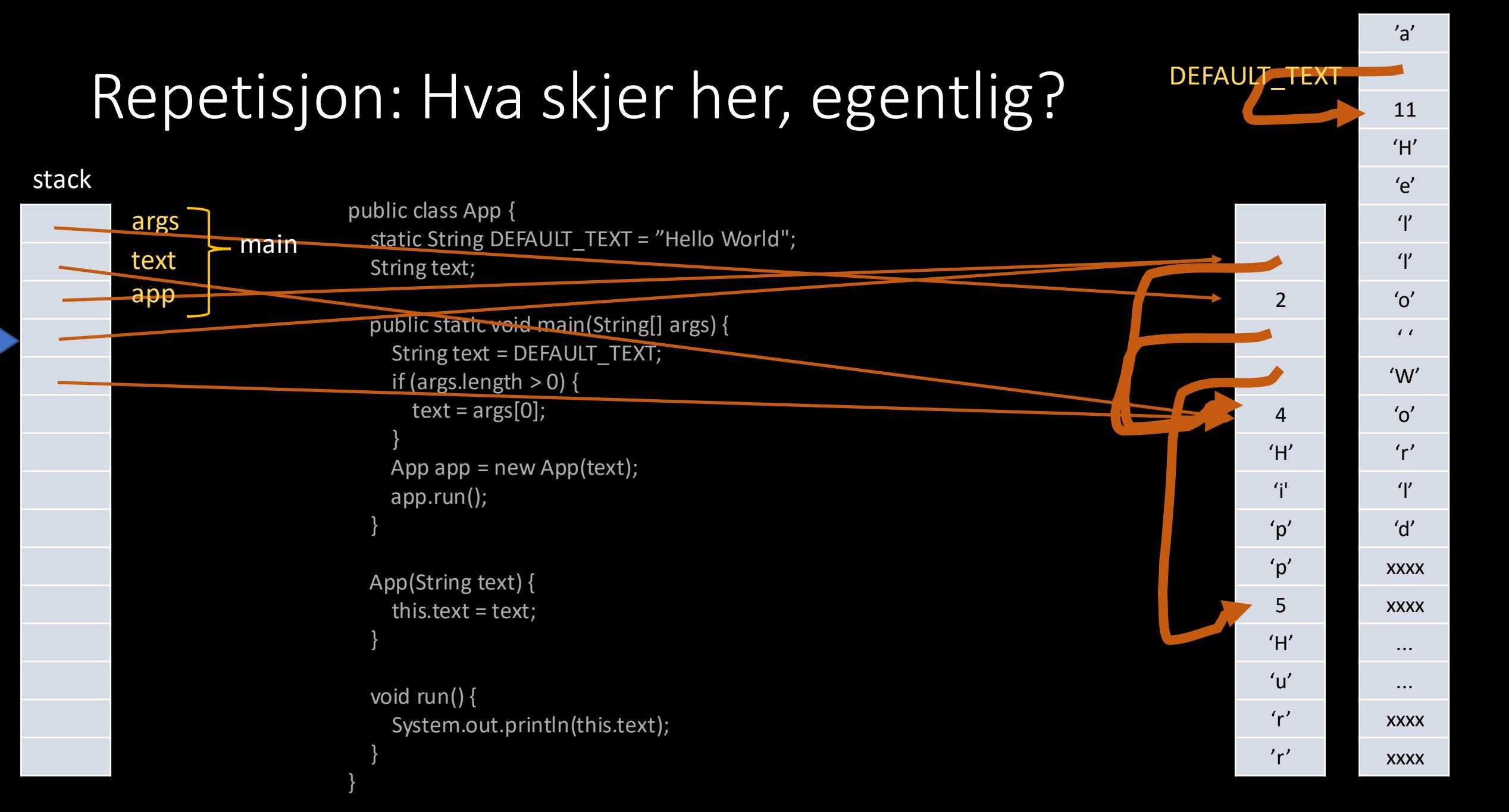

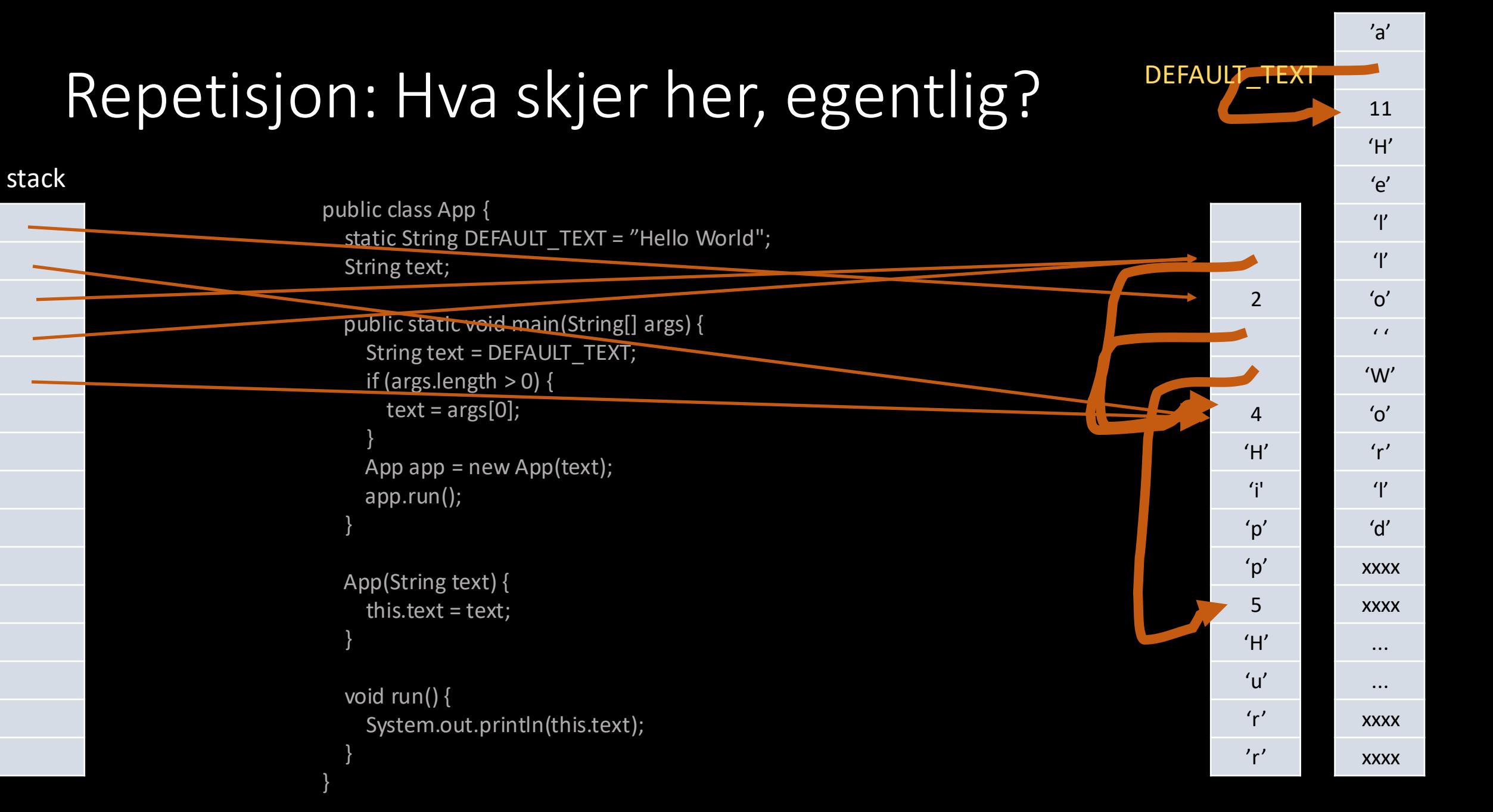

### Repetisjon: kodeord static

Statiske metoder

• Velegnet til *funksjoner* (metoder som ikke har side-effekter, kun retur-verdier)

Klasse.metodeNavn();

### Statiske variabler

- Globale variabler, tilgjengelig for "alle"
- Velegnet til konstanter
- Bør ellers unngås
- Vanskelig å teste med

Tilhører klassen Tilhører objekter

### Instans-metoder

• Kan se og endre instans-variabler (har alltid tilgang til objektet *this*)

objekt.metodeNavn();

### Instans-variabler

- Variabler som er unike for hvert objekt
- Velegnet for å holde på tilstander/state som logisk hører sammen.

### Objektorientert programmering

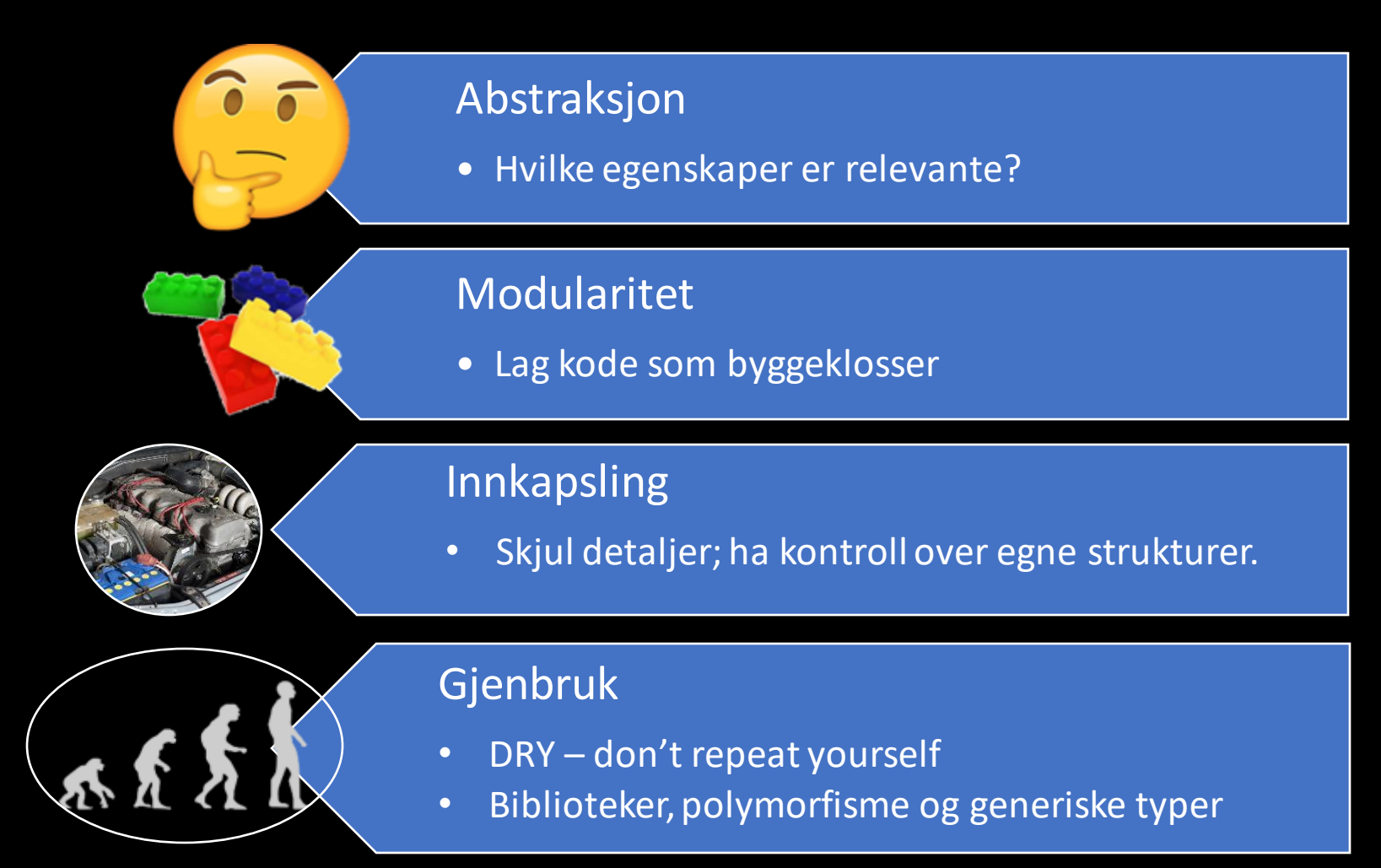

### Eksempel: Trafikklys

- Vi skal implementere en klasse for et lyskryss
- Første steg: en klasse for ett trafikklys.

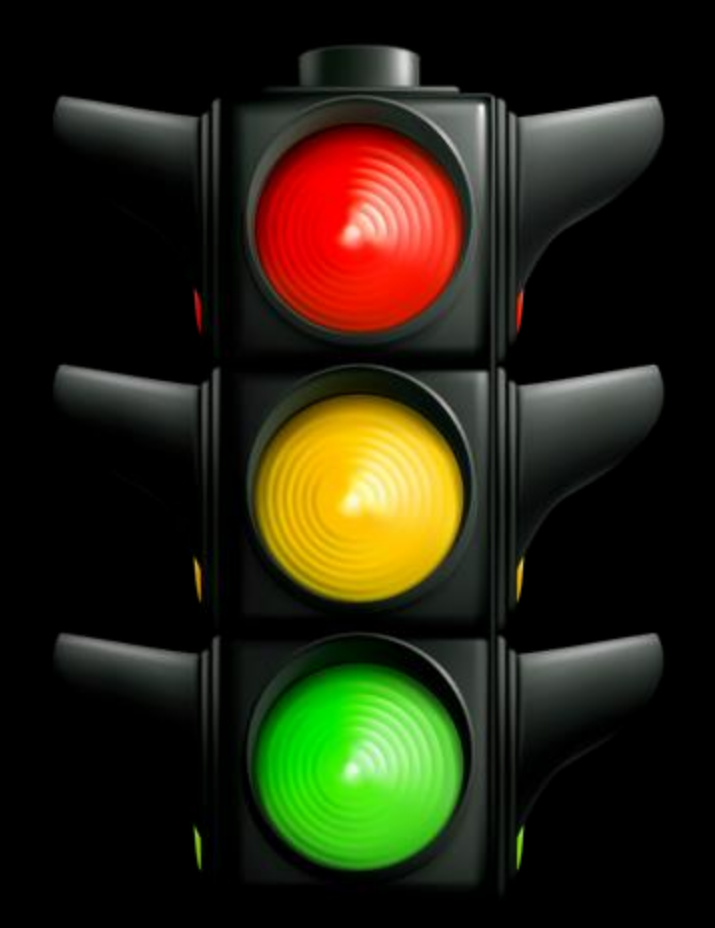

### Eksempel: Trafikklys

- Første steg: abstraksjon
	- Hvordan representerer vi et trafikklys?
		- 3D –modell?
		- Fotografi?
		- Kretskortdesign?
		- True/false –verdier for de tre fargene?
		- Tall 1,2,3,4 som representerer tilstand?

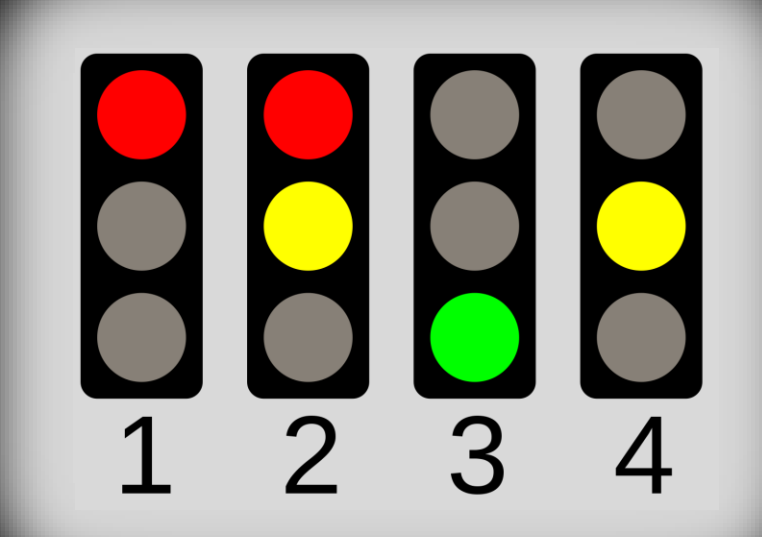

### Eksempel: Trafikklys

• Livekoding

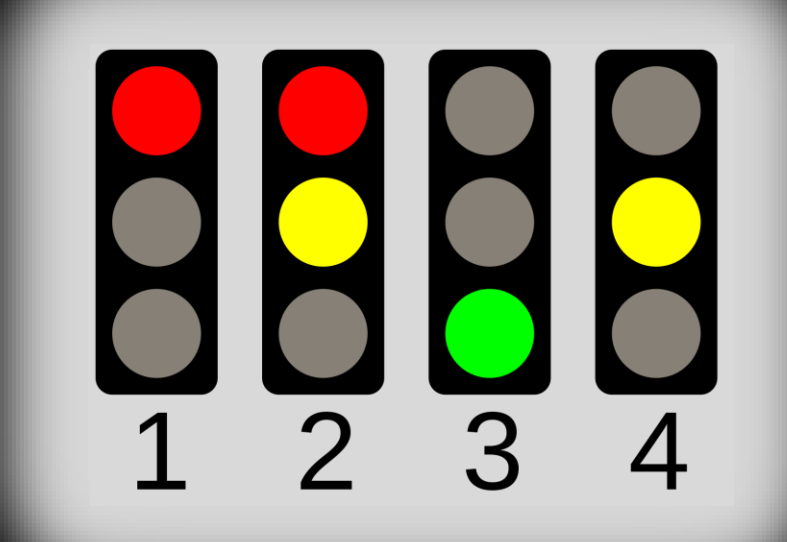

### Pakker

• Første linje i en .java –fil. For eksempel:

package inf101v22.trafficlight;

- Ordner klasser i logiske grupper
- Tillater at samme klassenavn benyttes flere ganger
- Tillater import av flere klasser på en gang. For eksempel:

import java.util.\*;

### Pakker

• I Maven-prosjekter matcher pakkenavn hvilken mappe filen ligger i. For eksempel vil en .java-fil med pakke

package inf101v22.trafficlight;

ligger i mappen *./src/main/java/inf101v22/trafficlight*

- Pakker skal kun ha lowercase bokstaver
- Brukes også som tilgangskontroll

### Tilgangskontroll

- Hvilke klasser har tilgang til variabler og metoder?
- Ved å spesifisere enten
	- private
	- public
	- protected
	- (default)

vil metoder og variabler være tilgjengelig fra andre klasser i ulik grad

### Tilgangsmodifikatorer (access modifiers)

Hvilke klasser har tilgang til variabelen/metoden?

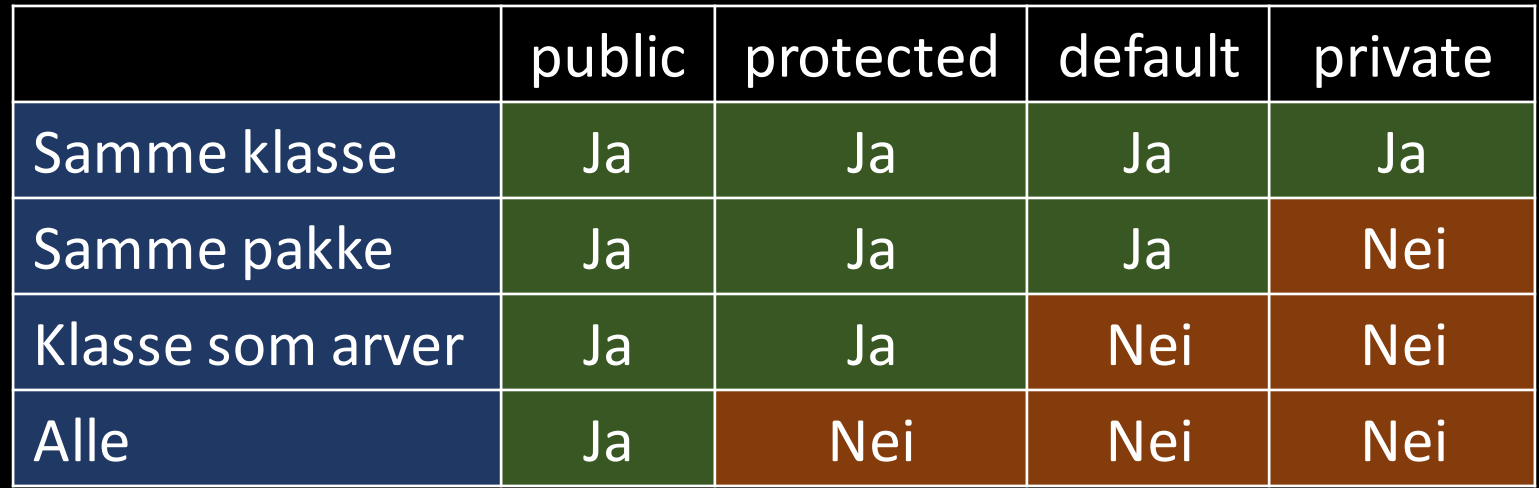

### Hvorfor skjule?

- "Low coupling"
- Modularitet
- Testbarhet
- Skiller ansvarsområder "single-responsibility principle"
- Hindrer andre i å klusse til dine strukturer uten å endre på dine filer

### Hvordan skjule?

- Grensesnitt
	- Hovedregel: alltid benytt et grensesnitt som som type for variabler
	- Benytt det mest restriktive grensesnittet som lar deg utføre oppgaven du har ansvar for
- Tilgangsmodifikatorer
	- Benytt private som utgangspunkt for både variabler og metoder
	- Utvid tilgang gradvis ved behov; men vær sikker på at det er nødvendig.
	- Eksponer heller en metode enn en variabel